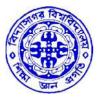

# বিদ্যাসাগর বিশ্ববিদ্যালয় VIDYASAGAR UNIVERSITY

# **Question Paper**

## **B.Sc. Honours Examinations 2022**

(Under CBCS Pattern)

### Semester - IV

## Subject: ELECTRONICS

Paper : SEC 2-T

Full Marks : 40

**Time : 2 Hours** 

Candidates are required to give their answers in their own words as far as practicable. The figures in the margin indicate full marks.

## (Internet and JAVA Programming)

1. Answer any *four* questions from the following :  $5 \times 4=20$ 

- (i) What are the major responsibilities of JVM? Why Java is called platform independent? 3+2
- (ii) What is the use of the keyword "Super"? What is the difference between instance variable and static variable? 2+3
- (iii) What is an exception? Explain "Array Index Out of Bounds Exception" and "Null Pointer Exception" with example.
- (iv) What are the major differences between an interface and a class? What is constructor? 3+2

P.T.O.

- (v) Write a Java program to check whether a string is palindrome or not.
- (vi) What is the difference between method overloading and method overriding? What is 'final' variable?3+2
- 2. Answer any *two* questions from the following :  $10 \times 2=20$ 
  - (i) What do you mean by 'Autoboxing' and 'Unboxing'? Explain with examples. What are the major advantages of inheritance?  $1\frac{1}{2}+1\frac{1}{2}+5+2$
  - (ii) What is interface? Write a Java program to implement multiple inheritance. 12+8
  - (iii) What is multitherading? What are the advantages of multithreading? Explain the life cycle of a thread. 2+3+5
  - (iv) What are the major advantages of package in Java? Write a simple program to implement Java package. What is data abstraction? 2+6+2

#### Or

#### (Programming with MATLAB)

| 1. | Ansv  | ver any <i>four</i> questions from the following :                                                                                              | 5×4=20           |
|----|-------|----------------------------------------------------------------------------------------------------|------------------|
|    | (i)   | How to create a $6 \times 5$ matrix using the ones and zeros command in Matlab the first two columns are 0's and the next four columns are 1's? | o in which<br>5  |
|    | (ii)  | Find the root of an algebraic equation $y=x^2+3x-18$ using matlab function                                                                      | 'roots'. 5       |
|    | (iii) | Explain if-else-end loop in matlab with an example.                                                                                             | 5                |
|    | (iv)  | With examples explain uses of round, floor and ceil matlab commands.                                                                            | 5                |
|    | (v)   | Write a Matlab program to evaluate the following equation :                                                                                     | 5                |
|    |       | 1/1!+2/2!+3/3!++n/n!                                                                                                    |                  |
|    | (vi)  | Write a program to draw a circle of radiu R=3cm.                                                                                                | 5                |
| 2. | Ansv  | ver any <i>two</i> questions from the following :                                                                                               | 10×2=20          |
|    | (i)   | Write a program to arrange an array of 10 numbers in ascending and d order.                                                                     | escending<br>5+5 |
|    |       |                                                                                                    | P.T.O.           |

- (ii) Explain the built-in Matlab functions 'ode45' and 'ode23'. How do they differ from each other? (4+4)+2
- (iii) Write a program to find  $y(t) = e^t + 2t$  where  $0 \le t \ge 10$ . Plot the above function using the stem function for discrete plot. 5+5
- (iv) Explain the following Matlab commands :
  - (a) help
  - (b) clc
  - (c) fprintf
  - (d) /n
  - (e) /t

2+2+2+2+2

#### Or

#### (Networking and Mobile Communications)

| 1. | Ansv  | ver any <i>four</i> questions from the following :                                                       | 5×4=   | 20        |
|----|-------|----------------------------------------------------------------------------------------------------|--------|-----------|
|    | (i)   | What is the concept of frequency reuse in case of wireless technology?                                   |        | 5         |
|    | (ii)  | Write a short note on network registration.                                                              |        | 5         |
|    | (iii) | Discuss the different types of transmission media used in data communication                             | on.    | 5         |
|    | (iv)  | Explain LAN technology.                                                                                  |        | 5         |
|    | (v)   | Give the concept of error message handling and summary in GSM technologies                               | ogy.   | 5         |
|    | (vi)  | What are the different types of Bluetooth network? Discuss RS-232 Communication in Bluetooth technology. |        | ial<br>+3 |
| 2. | Ansv  | ver any <i>two</i> questions from the following :                                                        | 10×2=  | 20        |
|    | (i)   | What are the different layers used in TCP/IP networking? Briefly discus                                  | s each | of        |
|    |       | the layers. Differentiate between OSI model and TCP/IP model.                                            | 2+6-   | +2        |
|    | (ii)  | Discuss GSM system with proper block diagram.                                                            |        | 10        |
|    |       |                                                                                                    | P.7    | Г.О.      |

|    | (iii)                             | Explain TDMA and FDMA. 5+5                                                                                                    |  |  |  |  |
|----|-----------------------------------|----------------------------------------------------------------------------------------------------|--|--|--|--|
|    | (iv)                              | Give the basic concept of Bluetooth technology. Explain Bluetooth protocol. 6+4                                                                         |  |  |  |  |
|    |                                   |                                                                                                    |  |  |  |  |
|    |                                   | Or                                                                                                    |  |  |  |  |
|    | (Circuit Modelling Using P-SPICE) |                                                                                                    |  |  |  |  |
| 1. | Answ                              | nswer any <i>four</i> questions from the following : $5 \times 4 = 20$                                                                                  |  |  |  |  |
|    | (i)                               | Write short note on P-SPICE software. 5                                                                                                    |  |  |  |  |
|    | (ii)                              | Write a program for transient response of an RL parallel circuit with sinusoidal input voltage with a proper circuit diagram. Give output waveform. 4+1 |  |  |  |  |
|    | (iii)                             | Write different commands used in P-SPICE. 5                                                                                                    |  |  |  |  |
|    | (iv)                              | Discuss briefly how you can model a P-MOSFET using P-SPICE? (DC analysis only). 5                                                                       |  |  |  |  |
|    | (v)                               | Discuss briefly how you can model inverting OP-AMP using P-SPICE? (DC analysis only). 5                                                                 |  |  |  |  |
|    | (vi)                              | Discuss briefly how you can model half wave rectifier circuit using P-SPICE. 5                                                                          |  |  |  |  |
| 2. | Answ                              | wer any <i>two</i> questions from the following : $10 \times 2 = 20$                                                                                    |  |  |  |  |
|    | (i)                               | Discuss briefly how you can model small signal analysis of a MOSFET using P-<br>SPICE. 10                                                               |  |  |  |  |
|    | (ii)                              | Discuss briefly how you can model source follower amplifier circuit using P-SPICE. 10                                                                   |  |  |  |  |
|    | (iii)                             | Discuss briefly how you can model full wave rectifier circuit using P-SPICE. 10                                                                         |  |  |  |  |
|    | (iv)                              | Discuss briefly how you can model small signal analysis of a BST using P-SPICE. 10                                                                      |  |  |  |  |
|    |                                   |                                                                                                    |  |  |  |  |